## **Stegmann**

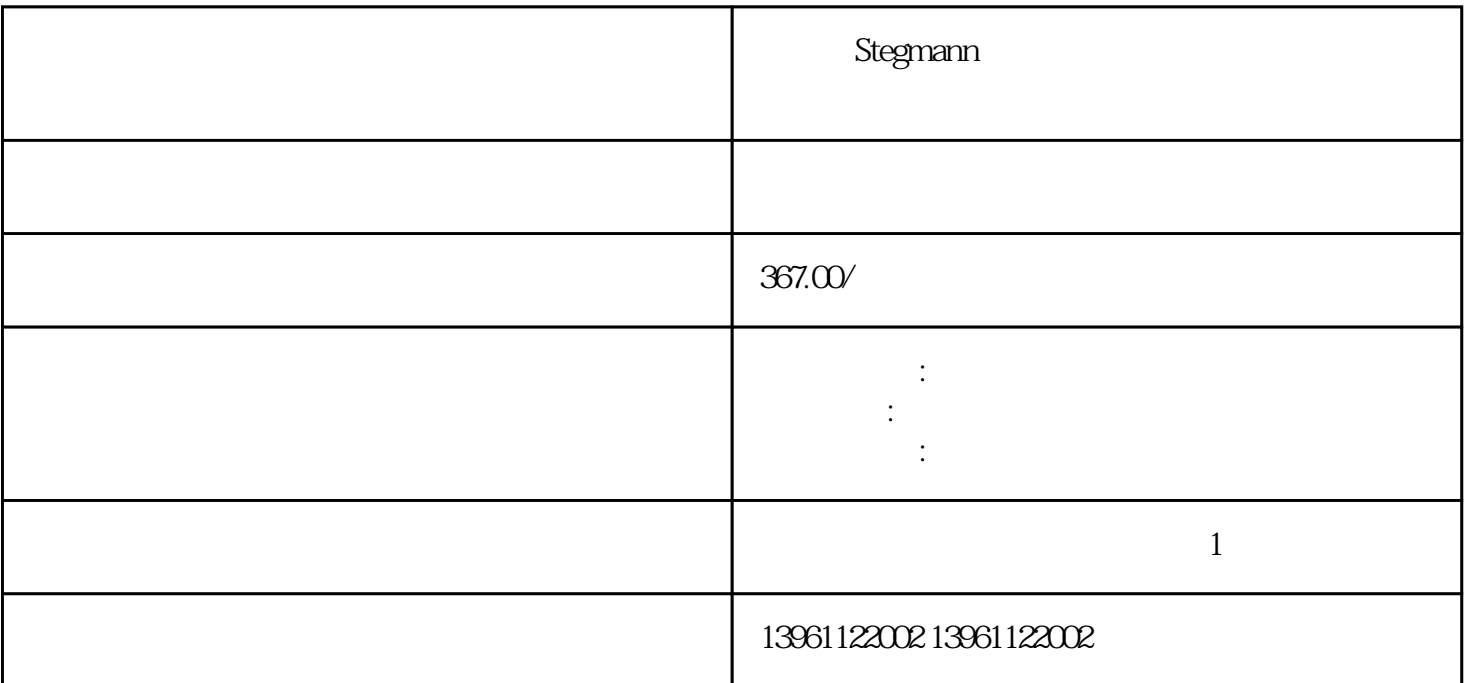

Stegmann

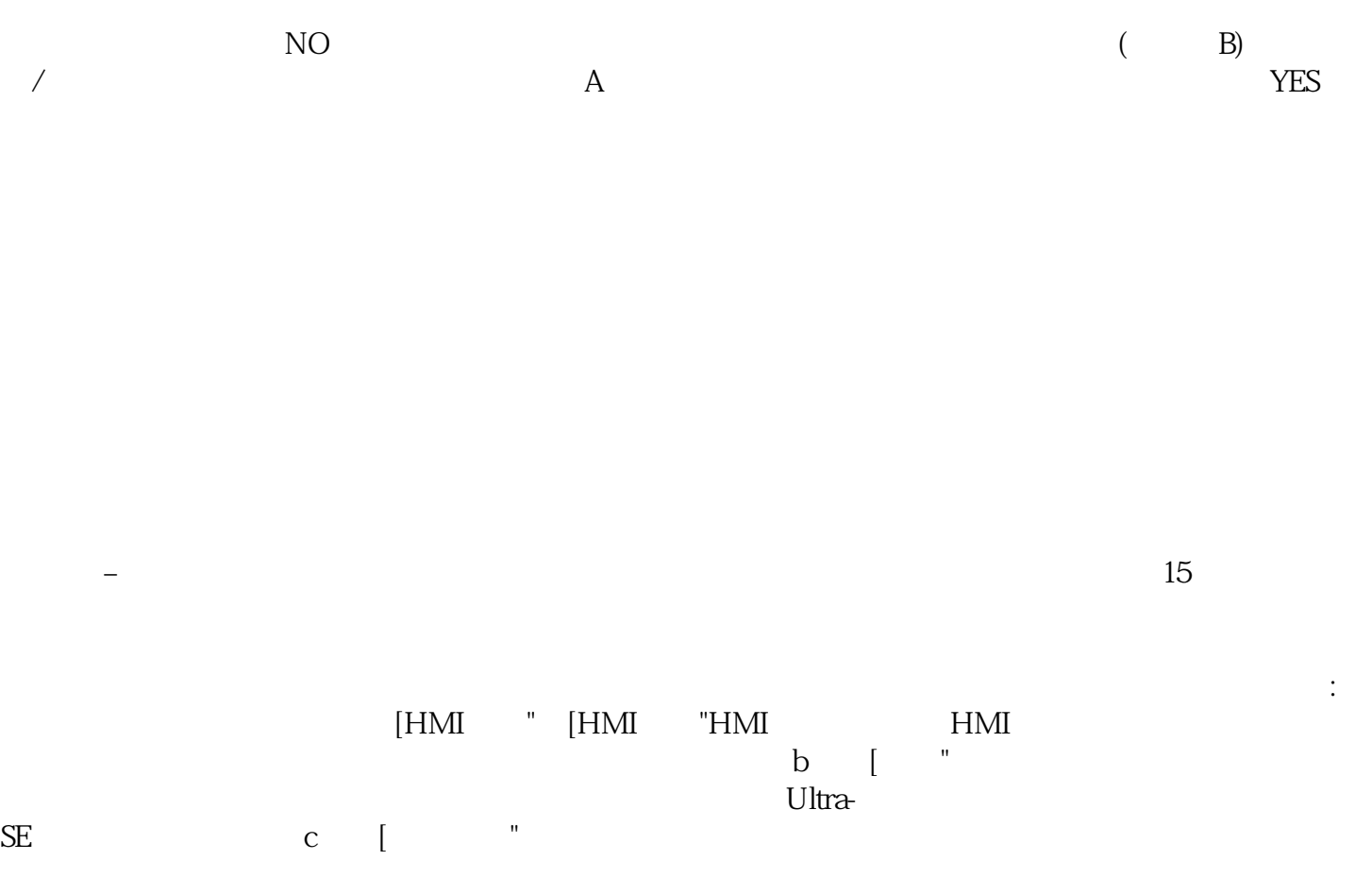

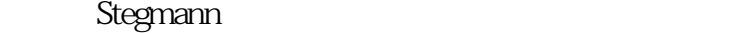

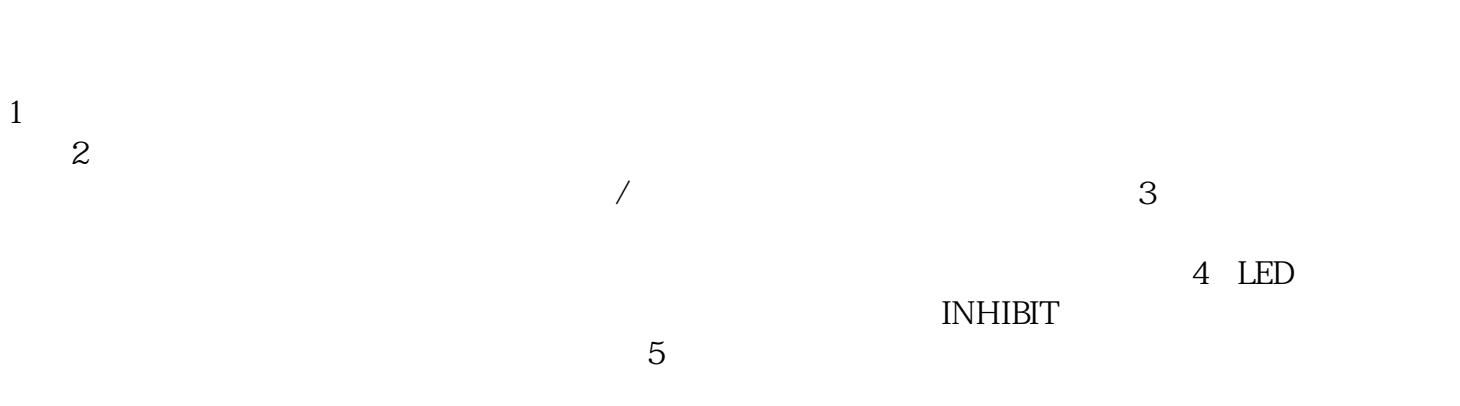

根源。必要的 PCB 服务可能包括更换电阻器、电容器和二极管,还可能需要金手指接触和走线服务。

 $5)$ 

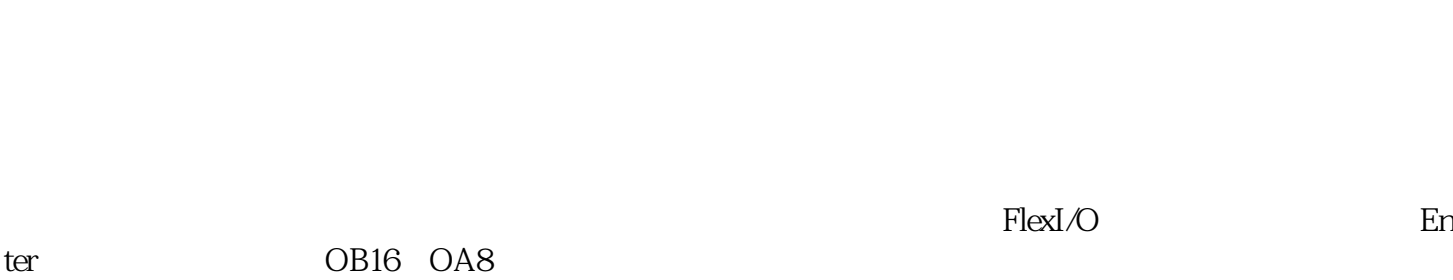

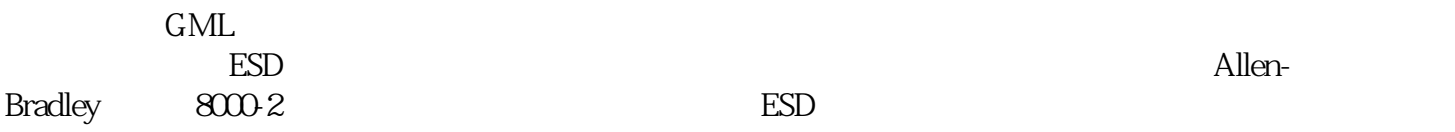

Stegmann<br>
C-<br>
C- $C-$ 

kjsdfgvwrfvwse